Up-to-date Questions and Answers from authentic resources to improve knowledge and pass the exam at very first attempt. ----- Guaranteed.

PASS

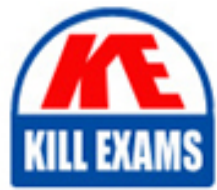

Google-PCNE Dumps Google-PCNE Braindumps Google-PCNE Real Questions Google-PCNE Practice Test Google-PCNE Actual Questions

killexams.com

**Google**

**Google-PCNE**

Professional Cloud Network Engineer

ORDER FULL VERSION

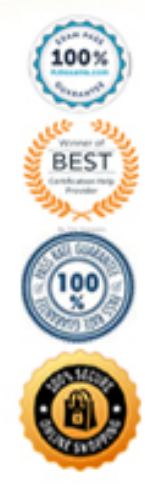

https://killexams.com/pass4sure/exam-detail/Google-PCNE

## Question: 63

You work for a university that is migrating to GCP.

These are the cloud requirements:

– On-premises connectivity with 10 Gbps

– Lowest latency access to the cloud

– Centralized Networking Administration Team

New departments are asking for on-premises connectivity to their projects. You want to deploy the most cost-efficient interconnect solution for connecting the campus to Google Cloud. What should you do?

**A. Use Shared VPC, and deploy the VLAN attachments and Interconnect in the host project.**

**B. Use Shared VPC, and deploy the VLAN attachments in the service projects. Connect the VLAN attachment to the Shared VPC's host project.**

**C. Use standalone projects, and deploy the VLAN attachments in the individual projects. Connect the VLAN attachment to the standalone projects' Interconnects.**

**D. Use standalone projects and deploy the VLAN attachments and Interconnects in each of the individual projects.**

## Answer: A

## Question: 64

You are using a third-party next-generation firewall to inspect traffic. You created a custom route of 0.0.0.0/0 to route egress traffic to the firewall. You want to allow your VPC instances without public IP addresses to access the BigQuery and Cloud Pub/Sub APIs, without sending the traffic through the firewall.

Which two actions should you take? (Choose two.)

**A. Turn on Private Google Access at the subnet level.**

**B. Turn on Private Google Access at the VPC level.**

**C. Turn on Private Services Access at the VPC level.**

**D. Create a set of custom static routes to send traffic to the external IP addresses of Google APIs and services via the default internet gateway.**

**E. Create a set of custom static routes to send traffic to the internal IP addresses of Google APIs and services via the default internet gateway.**

## Answer: CE

*Reference: https://cloud.google.com/vpc/docs/private-access-options* Question: 65

All the instances in your project are configured with the custom metadata enable-oslogin value set to FALSE and to block project-wide SSH keys. None of the instances are set with any SSH key, and no project-wide SSH keys have been configured. Firewall rules are set up to allow SSH sessions from any IP address range. You want to SSH into one instance. What should you do?

**A. Open the Cloud Shell SSH into the instance using gcloud compute ssh.**

**B. Set the custom metadata enable-oslogin to TRUE, and SSH into the instance using a third-party tool like putty or ssh.**

**C. Generate a new SSH key pair. Verify the format of the private key and add it to the instance. SSH into the instance using a third-party tool like putty or ssh.**

**D. Generate a new SSH key pair. Verify the format of the public key and add it to the project. SSH into the instance using a third-party tool like putty or ssh.**

*Reference: https://cloud.google.com/compute/docs/storing-retrieving-metadata* Question: 66

You are migrating to Cloud DNS and want to import your BIND zone file. Which command should you use?

**A. gcloud dns record-sets import ZONE\_FILE –zone MANAGED\_ZONE**

**B. gcloud dns record-sets import ZONE\_FILE –replace-origin-ns –zone MANAGED\_ZONE**

**C. gcloud dns record-sets import ZONE\_FILE –zone-file-format –zone MANAGED\_ZONE**

**D. gcloud dns record-sets import ZONE\_FILE –delete-all-existing –zone MANAGED ZONE**

#### Answer: C

*Once you have the exported file from your other provider, you can use the gcloud dns record-sets import command to import it into your managed zone.*

*To import record-sets, you use the dns record-sets import command. The –zone-file-format flag tells importto expect a BIND zone formatted file. If you omit this flag, import expects a YAML-formatted records file.*

*Reference: https://medium.com/@prashantapaudel/gcp-certification-series-2-4-planning-and-configuring-networkresources-8045ac2cc2ac*

## Question: 67

You created a VPC network named Retail in auto mode. You want to create a VPC network named Distribution and peer it with the Retail VPC.

How should you configure the Distribution VPC?

**A. Create the Distribution VPC in auto mode. Peer both the VPCs via network peering.**

**B. Create the Distribution VPC in custom mode. Use the CIDR range 10.0.0.0/9. Create the necessary subnets, and then peer them via network peering.**

**C. Create the Distribution VPC in custom mode. Use the CIDR range 10.128.0.0/9. Create the necessary subnets, and then peer them via network peering.**

**D. Rename the default VPC as "Distribution" and peer it via network peering.**

#### Answer: B

*Reference: https://cloud.google.com/vpc/docs/using-vpc* Question: 68

Your end users are located in close proximity to us-east1 and europe-west1. Their workloads need to communicate with each other. You want to minimize cost and increase network efficiency.

How should you design this topology?

**A. Create 2 VPCs, each with their own regions and individual subnets. Create 2 VPN gateways to establish connectivity between these regions.**

**B. Create 2 VPCs, each with their own region and individual subnets. Use external IP addresses on the instances to establish connectivity between these regions.**

**C. Create 1 VPC with 2 regional subnets. Create a global load balancer to establish connectivity between the regions.**

**D. Create 1 VPC with 2 regional subnets. Deploy workloads in these subnets and have them communicate using private RFC1918 IP addresses.**

## Answer: D

*VPC Network Peering enables you to peer VPC networks so that workloads in different VPC networks can communicate in private RFC 1918 space. Traffic stays within Google's network and doesn't traverse the public internet. Reference: https://cloud.google.com/vpc/docs/vpc-peering* Question: 69

Your organization is deploying a single project for 3 separate departments. Two of these departments require network connectivity between each other, but the third department should remain in isolation. Your design should create separate network administrative domains between these departments. You want to minimize operational overhead. How should you design the topology?

**A. Create a Shared VPC Host Project and the respective Service Projects for each of the 3 separate departments.**

**B. Create 3 separate VPCs, and use Cloud VPN to establish connectivity between the two appropriate VPCs. C. Create 3 separate VPCs, and use VPC peering to establish connectivity between the two appropriate VPCs. D. Create a single project, and deploy specific firewall rules. Use network tags to isolate access between the departments.**

## Answer: A

*Use Shared VPC to connect to a common VPC network. Resources in those projects can communicate with each other securely and efficiently across project boundaries using internal IPs. You can manage shared network resources, such as subnets, routes, and firewalls, from a central host project, enabling you to apply and enforce consistent network policies across the projects.*

*With Shared VPC and IAM controls, you can separate network administration from project administration. This separation helps you implement the principle of least privilege. For example, a centralized network team can administer the network without having any permissions into the participating projects. Similarly, the project admins can manage their project resources without any permissions to manipulate the shared network.*

*Reference: https://cloud.google.com/docs/enterprise/best-practices-for-enterprise-organizations* Question: 70

You need to restrict access to your Google Cloud load-balanced application so that only specific IP addresses can connect. What should you do?

**A. Create a secure perimeter using the Access Context Manager feature of VPC Service Controls and restrict access to the source IP range of the allowed clients and Google health check IP ranges.**

**B. Create a secure perimeter using VPC Service Controls, and mark the load balancer as a service restricted to the source IP range of the allowed clients and Google health check IP ranges.**

**C. Tag the backend instances "application," and create a firewall rule with target tag "application" and the source IP range of the allowed clients and Google health check IP ranges.**

**D. Label the backend instances "application," and create a firewall rule with the target label "application" and the source IP range of the allowed clients and Google health check IP ranges.**

## Answer: C

*Reference: https://link.springer.com/chapter/10.1007/978-1-4842-1004-8\_4*

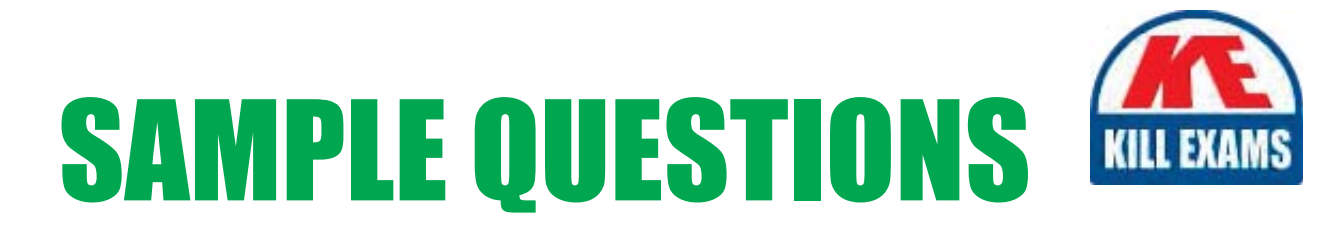

# These questions are for demo purpose only. Full version is up to date and contains actual questions and answers.

Killexams.com is an online platform that offers a wide range of services related to certification exam preparation. The platform provides actual questions, exam dumps, and practice tests to help individuals prepare for various certification exams with confidence. Here are some key features and services offered by Killexams.com:

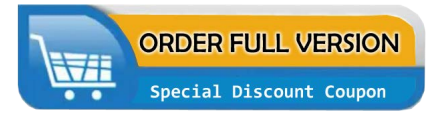

**Actual Exam Questions:** Killexams.com provides actual exam questions that are experienced in test centers. These questions are updated regularly to ensure they are up-to-date and relevant to the latest exam syllabus. By studying these actual questions, candidates can familiarize themselves with the content and format of the real exam.

**Exam Dumps:** Killexams.com offers exam dumps in PDF format. These dumps contain a comprehensive collection of questions and answers that cover the exam topics. By using these dumps, candidates can enhance their knowledge and improve their chances of success in the certification exam.

**Practice Tests: Killexams.com provides practice tests through their desktop VCE exam** simulator and online test engine. These practice tests simulate the real exam environment and help candidates assess their readiness for the actual exam. The practice tests cover a wide range of questions and enable candidates to identify their strengths and weaknesses.

**Guaranteed Success: Killexams.com offers a success guarantee with their exam dumps. They** claim that by using their materials, candidates will pass their exams on the first attempt or they will refund the purchase price. This guarantee provides assurance and confidence to individuals preparing for certification exams.

**Updated Content:** Killexams.com regularly updates its question bank and exam dumps to ensure that they are current and reflect the latest changes in the exam syllabus. This helps candidates stay up-to-date with the exam content and increases their chances of success.

**Technical Support:** Killexams.com provides free 24x7 technical support to assist candidates with any queries or issues they may encounter while using their services. Their certified experts are available to provide guidance and help candidates throughout their exam preparation journey.

> For More exams visit https://killexams.com/vendors-exam-list Kill your exam at First Attempt.... Guaranteed!